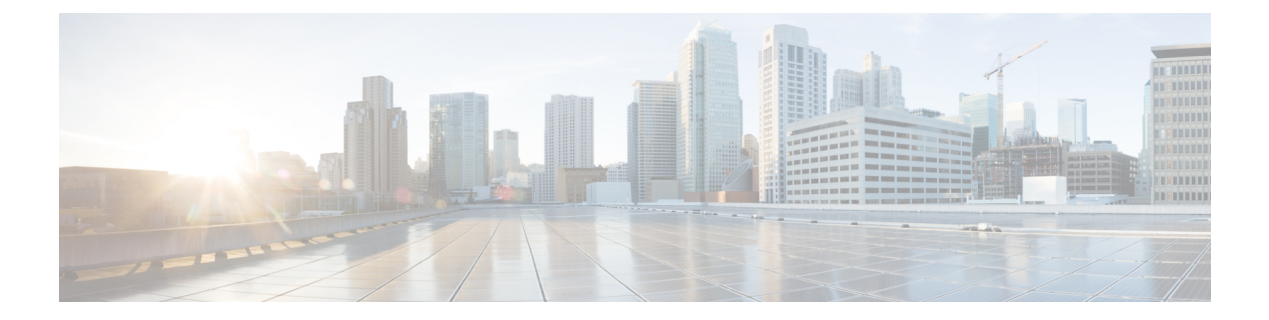

# **Cisco Jabber**

- Cisco Headset 320 シリーズ (1 ページ)
- Cisco Headset 520 シリーズ (3 ページ)
- Cisco Headset 530 シリーズ (5 ページ)
- Cisco Headset 560 シリーズ (8 ページ)
- Cisco Headset 720 シリーズ (10 ページ)
- Cisco Headset 730  $(12 \le \le \ \ \ \ \ \ \ \ \ \ \$
- Bang & Olufsen Cisco 980  $(15 \sim -\gamma)$
- 関連資料 (17 ページ)

## **Cisco Headset 320** シリーズ

Cisco Headset 320 シリーズ は、USB コネクタを介して Cisco Jabber に接続できます。

次の表は、Cisco Headset 320 シリーズ をサポートする最小 Cisco Jabber およびヘッドセットの ファームウェアバージョンに関する情報を示しています。

表 **<sup>1</sup> :** 最小ヘッドセットファームウェア

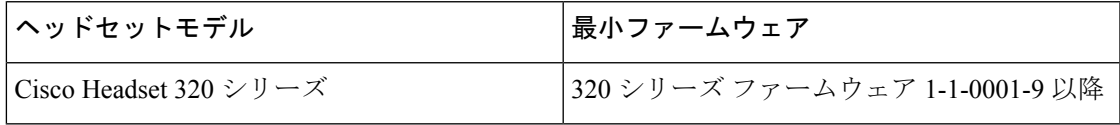

### 表 **2 : Cisco Jabber**

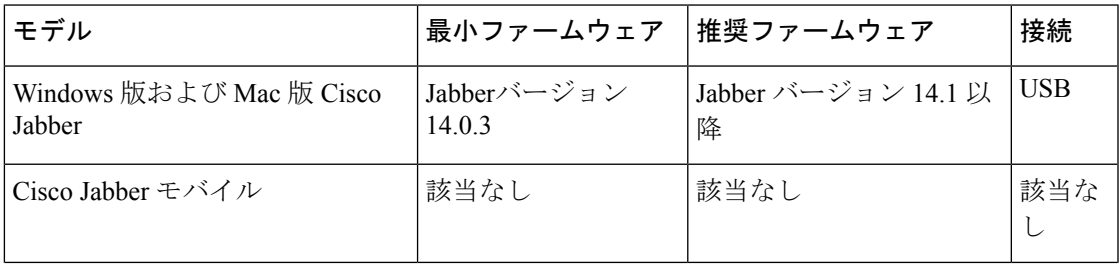

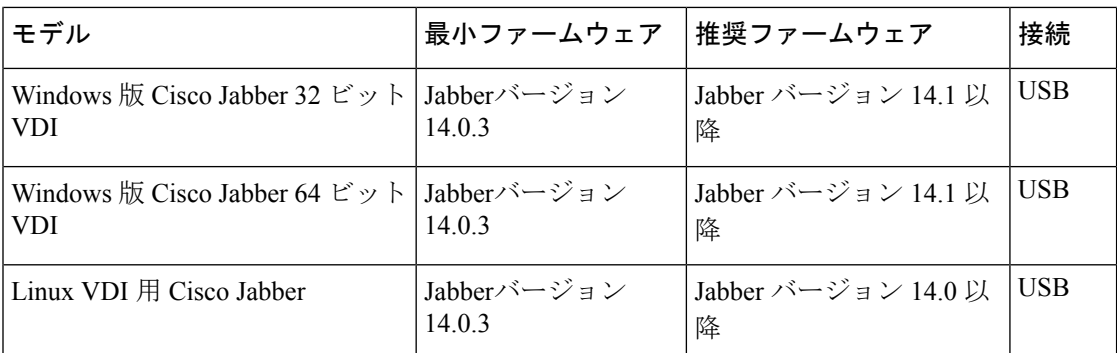

次の表は、Windows 版および Mac 版 Cisco Jabber で使用可能なヘッドセット機能の一覧です。

表 **3 : Cisco Headset 320** シリーズ の機能

| 機能              | <b>USB</b> |
|-----------------|------------|
| コールに応答して終了する    | $\circ$    |
| 通話の保留/再開        | $\circ$    |
| コールのミュート/ミュート解除 | $\circ$    |
| 音量コントロール        | $\circ$    |
| 側音の調整           | $\times$   |
| マイクロフォンのゲインの調整  | $\times$   |
| イコライザの調整        | $\times$   |
| 設定のリセット         | $\times$   |
| ヘッドセットのアップグレード  | $\times$   |

次の表は、Windows版およびMac版Cisco Jabberを介してCisco UnifiedCommunications Manager で使用可能なヘッドセットの有用性機能の一覧です。

#### 表 **<sup>4</sup> : Cisco Unified Communications Manager** ヘッドセットの有用性機能

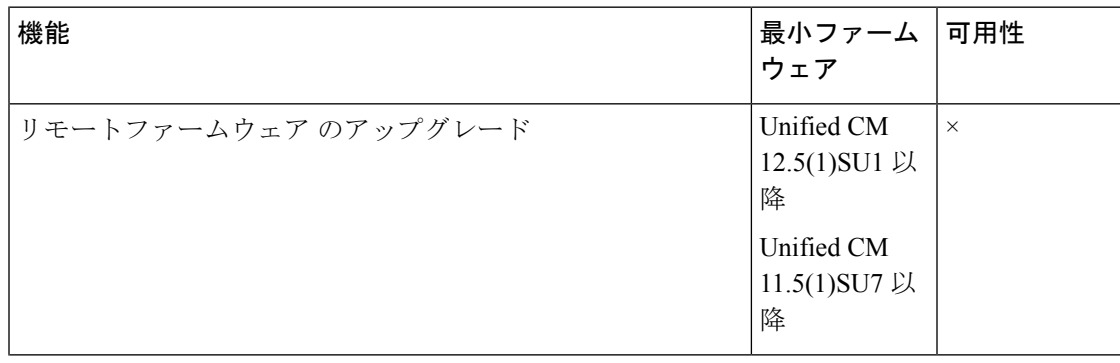

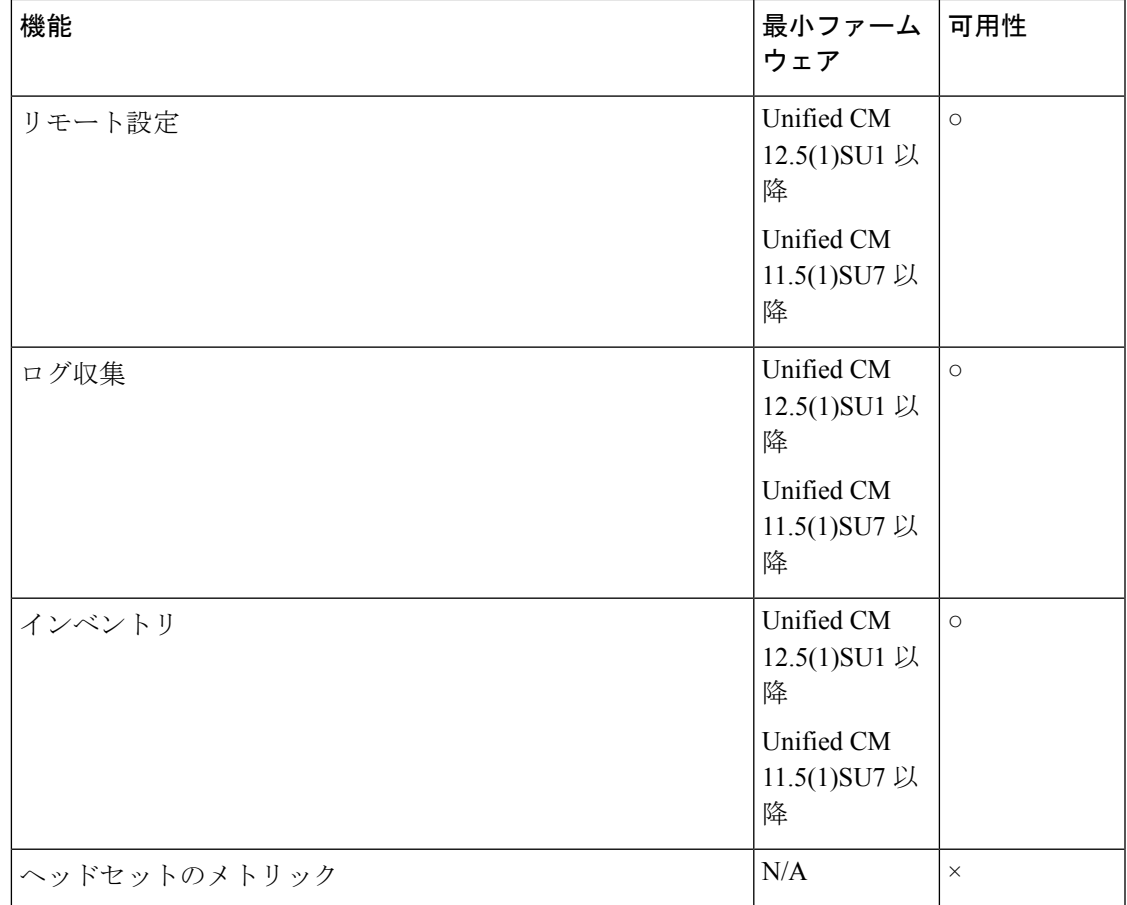

# **Cisco Headset 520** シリーズ

Cisco Headset 520 シリーズ は、USB コネクタを介して Cisco Jabber に接続できます。

次の表に、Cisco Headset 520 シリーズ をサポートする最小 Cisco Jabber およびヘッドセットの ファームウェアバージョンに関する情報を示します。

表 **5 :** 最小ヘッドセットファームウェア

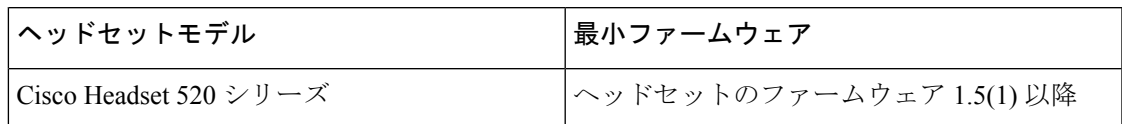

### 表 **6 : Cisco Jabber**

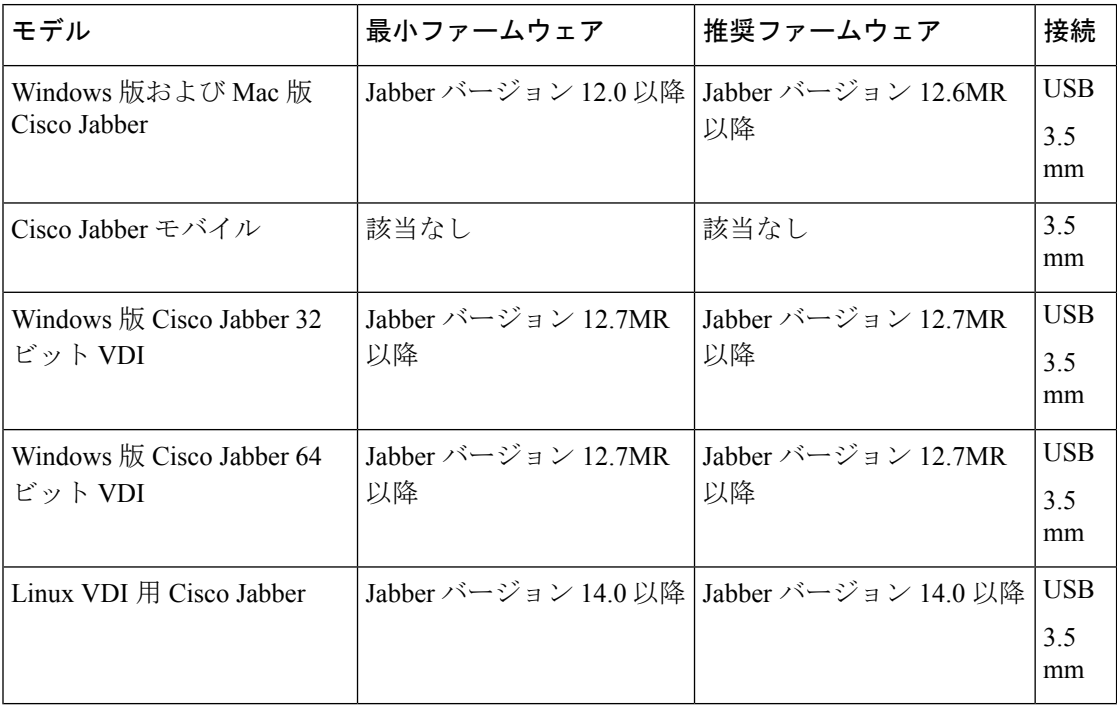

次の表は、Windows 版および Mac 版 Cisco Jabber で使用可能なヘッドセット機能の一覧です。

表 **<sup>7</sup> : Cisco Headset 520** シリーズ の機能

| 機能              | $3.5 \text{ mm}$ | <b>USB</b> |
|-----------------|------------------|------------|
| コールに応答して終了する    | いいえ              | はい         |
| 通話の保留/再開        | いいえ              | はい         |
| コールのミュート/ミュート解除 | いいえ              | はい         |
| 音量コントロール        | いいえ              | はい         |
| 側音の調整           | いいえ              | はい         |
| マイクロフォンのゲインの調整  | いいえ              | はい         |
| イコライザの調整        | いいえ              | はい         |
| 設定のリセット         | いいえ              | はい         |
| ヘッドセットのアップグレード  | $\times$         | $\circ^*$  |

\*—Jabber for Linux VDI で Cisco Headset 530 シリーズ をアップグレードするには、ヘッドセッ トファームウェア 2.3 以降が必要です。

次の表は、Windows版およびMac版Cisco Jabberを介してCisco UnifiedCommunications Manager で使用可能なヘッドセットの有用性機能の一覧です。

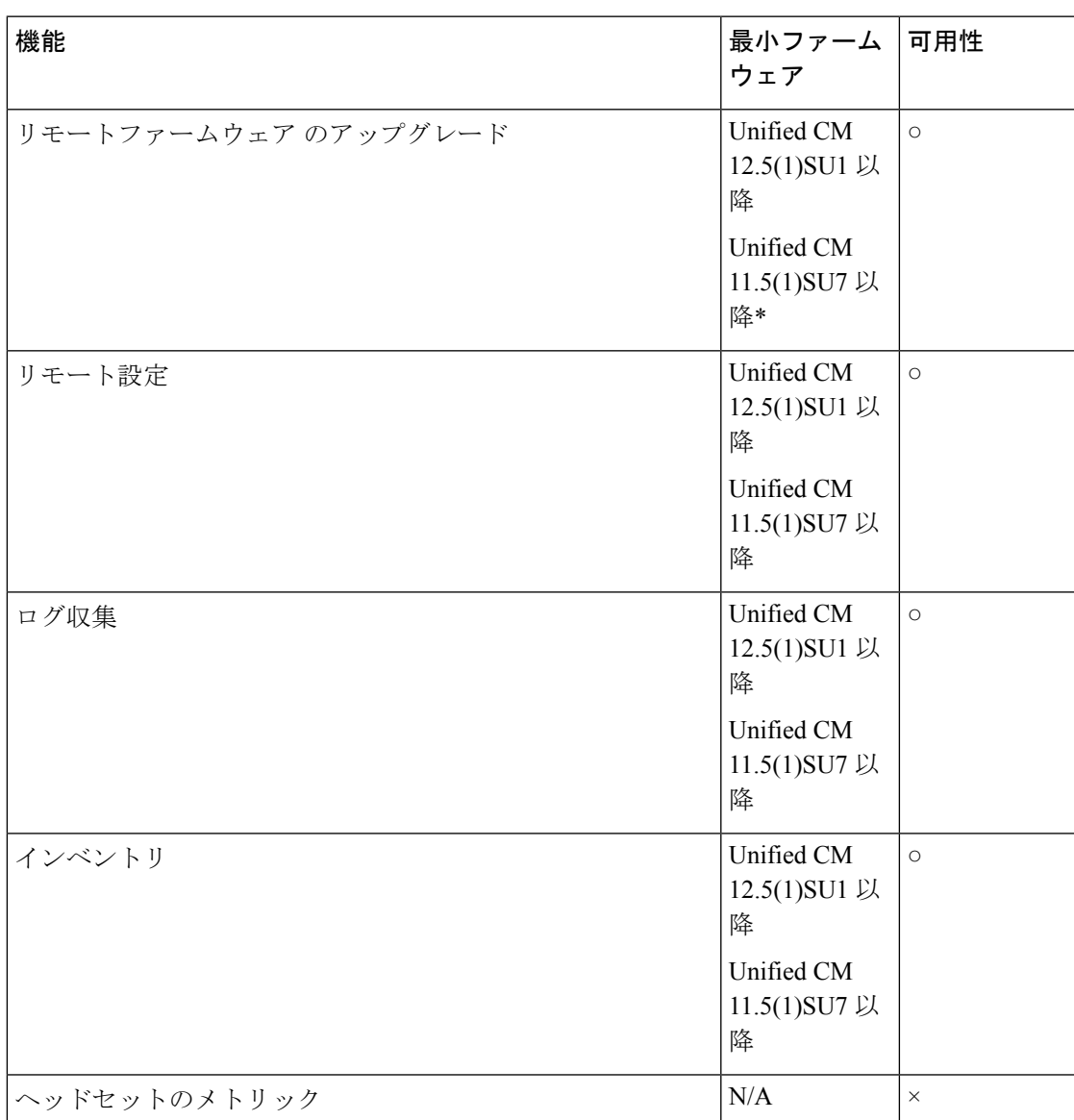

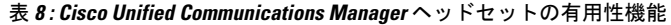

\* Unified CM 11.5(1)SU7 以降の場合は、ヘッドセットのファームウェアを Cisco Unified Communications Manager Administrationに手動でアップロードする必要があります。詳細につい ては、『Cisco Headset 500 シリーズ [アドミニストレーション](https://www.cisco.com/c/en/us/td/docs/voice_ip_comm/cuipph/Headsets/English/adminguide/n500_b_500-series-ag-new.html) ガイド』を参照してください。

## **Cisco Headset 530** シリーズ

Cisco Headset 530 シリーズ は、USB コネクタを介して Cisco Jabber に接続できます。

**Cisco Jabber**

次の表に、Cisco Headset 530 シリーズ をサポートする最小 Cisco Jabber およびヘッドセットの ファームウェアバージョンに関する情報を示します。

### 表 **9 :** 最小ヘッドセットファームウェア

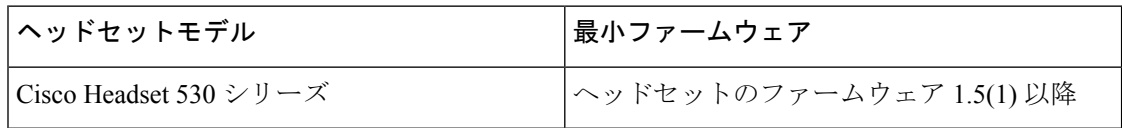

### 表 **10 : Cisco Jabber**

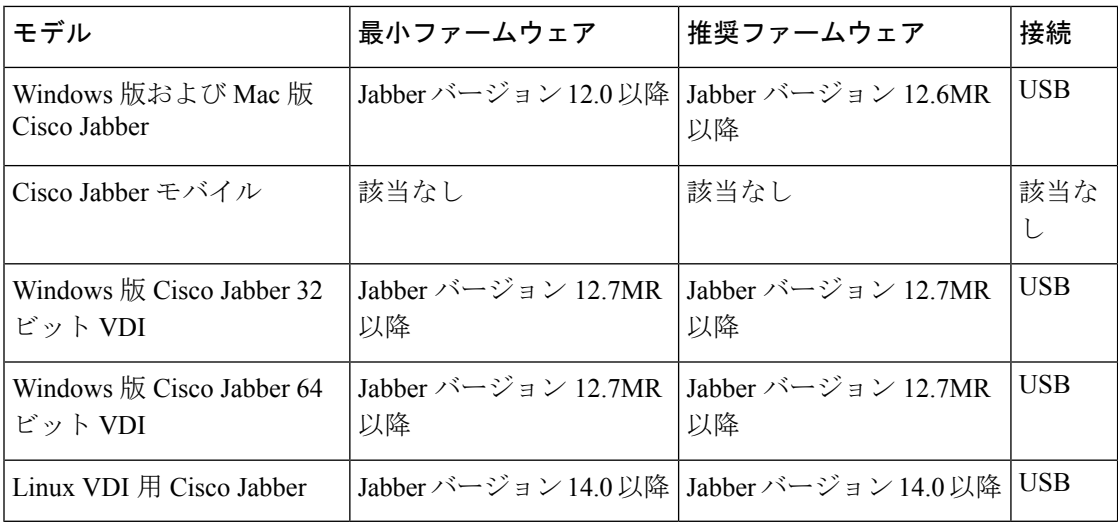

次の表は、Windows 版および Mac 版 Cisco Jabber で使用可能なヘッドセット機能の一覧です。

### 表 **<sup>11</sup> : Cisco Headset 530** シリーズ の機能

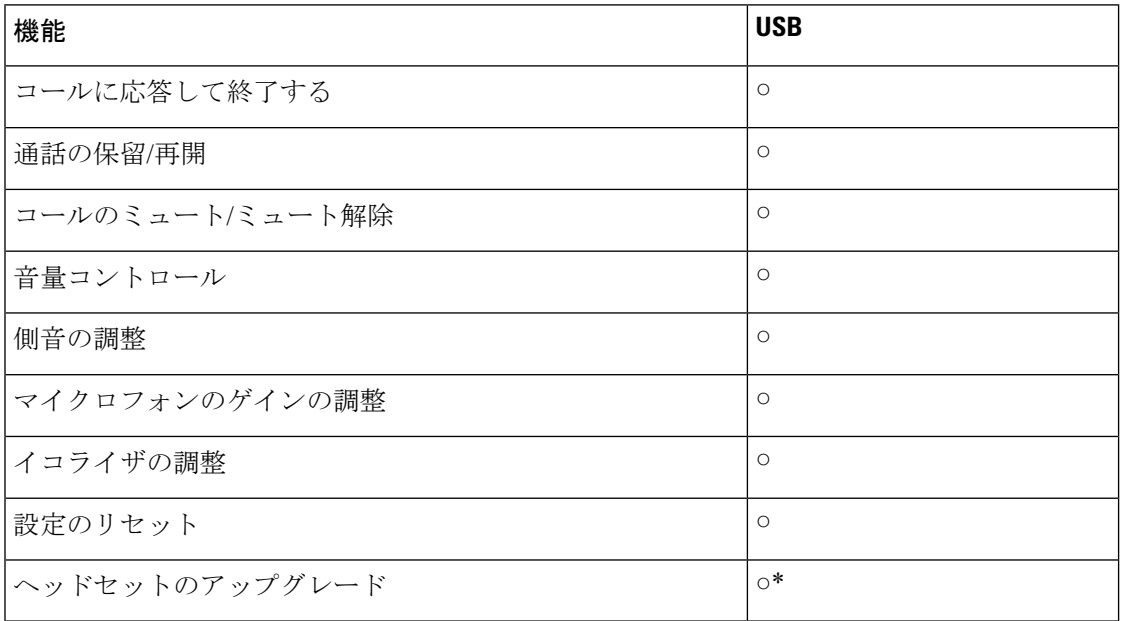

\*—Jabber for Linux VDI で Cisco Headset 530 シリーズ をアップグレードするには、ヘッドセッ トファームウェア 2.3 以降が必要です。

次の表は、Windows版およびMac版Cisco Jabberを介してCisco UnifiedCommunications Manager で使用可能なヘッドセットの有用性機能の一覧です。

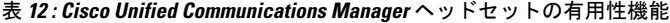

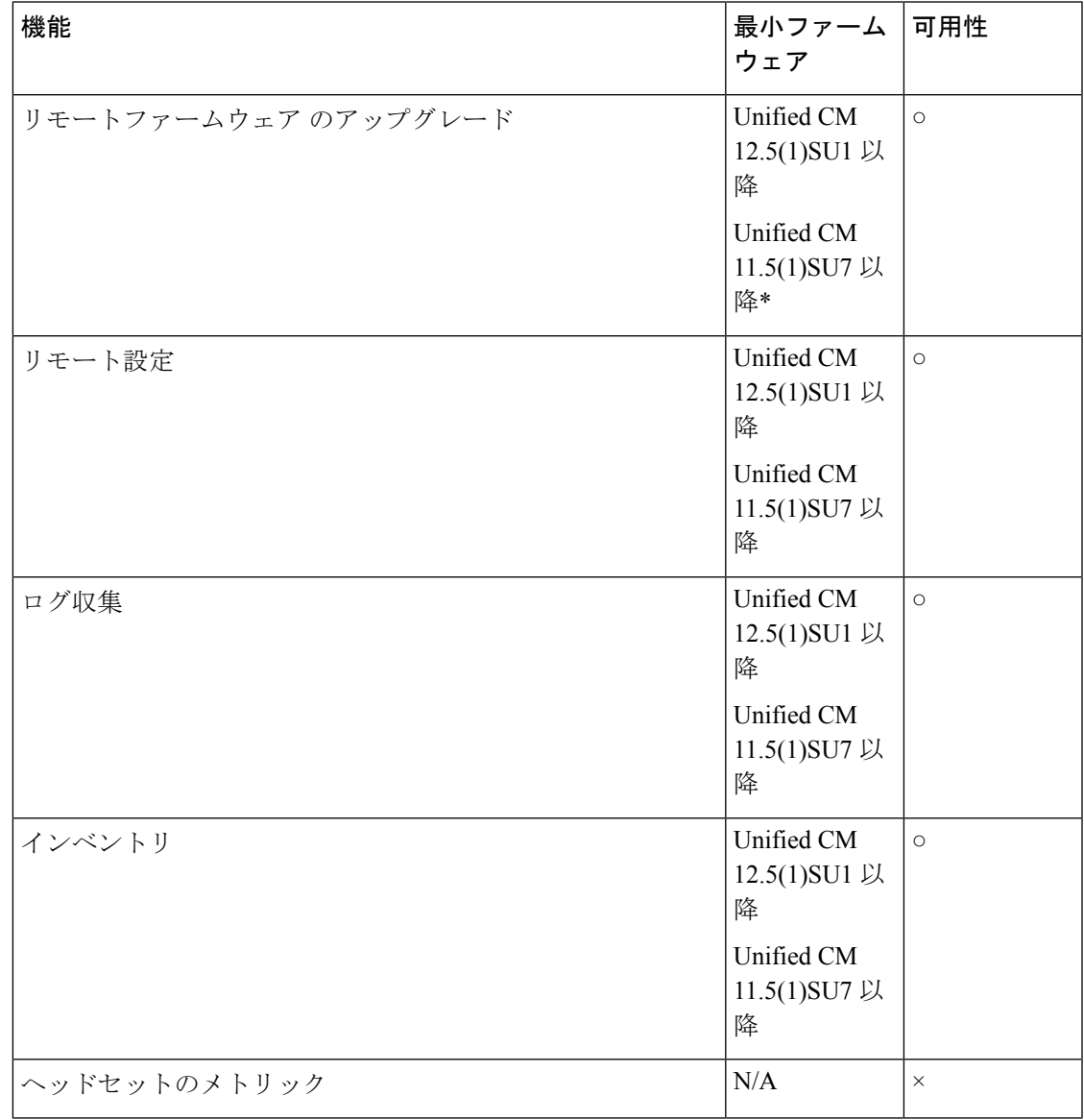

\* Unified CM 11.5(1)SU7 以降の場合は、ヘッドセットのファームウェアを Cisco Unified Communications Manager Administrationに手動でアップロードする必要があります。詳細につい ては、『Cisco Headset 500シリーズ [アドミニストレーション](https://www.cisco.com/c/en/us/td/docs/voice_ip_comm/cuipph/Headsets/English/adminguide/n500_b_500-series-ag-new.html) ガイド』を参照してください。

## **Cisco Headset 560** シリーズ

Cisco Headset 560 シリーズ は USB ケーブルを介して Cisco Jabber に接続できます。

次の表に、Cisco Headset 560 シリーズ をサポートする最小 Cisco Jabber およびヘッドセットの ファームウェアバージョンに関する情報を示します。

### 表 **13 :** 最小ヘッドセットファームウェア

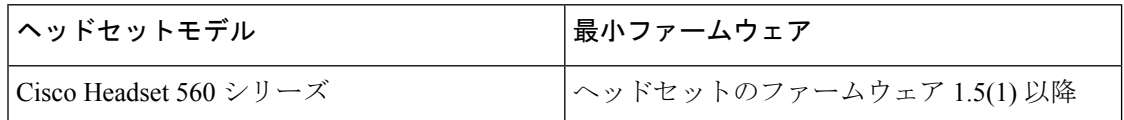

#### 表 **<sup>14</sup> : Cisco Jabber**

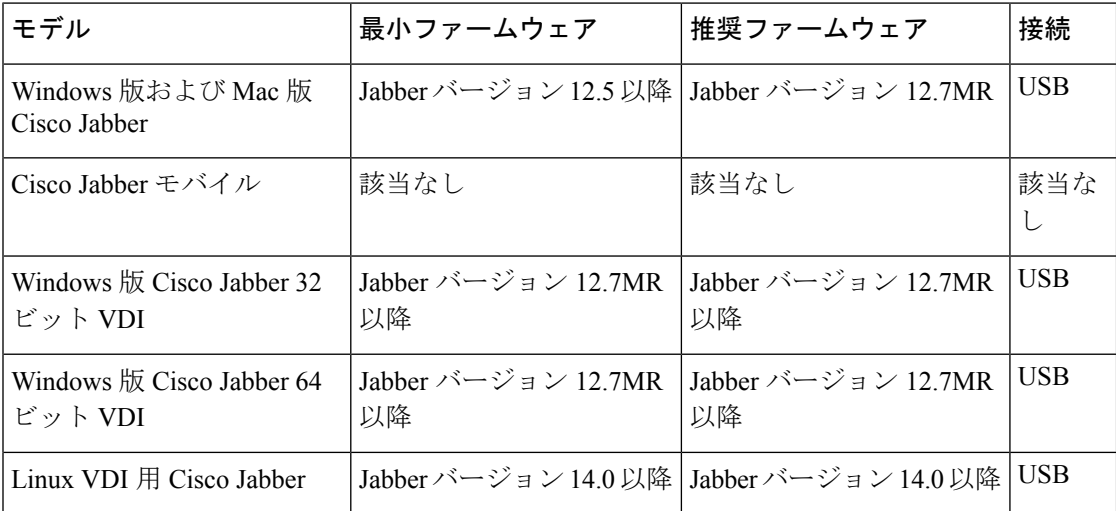

次の表は、Windows 版および Mac 版 Cisco Jabber で使用可能なヘッドセット機能の一覧です。

### 表 **15 : Cisco Headset 560** シリーズ の機能

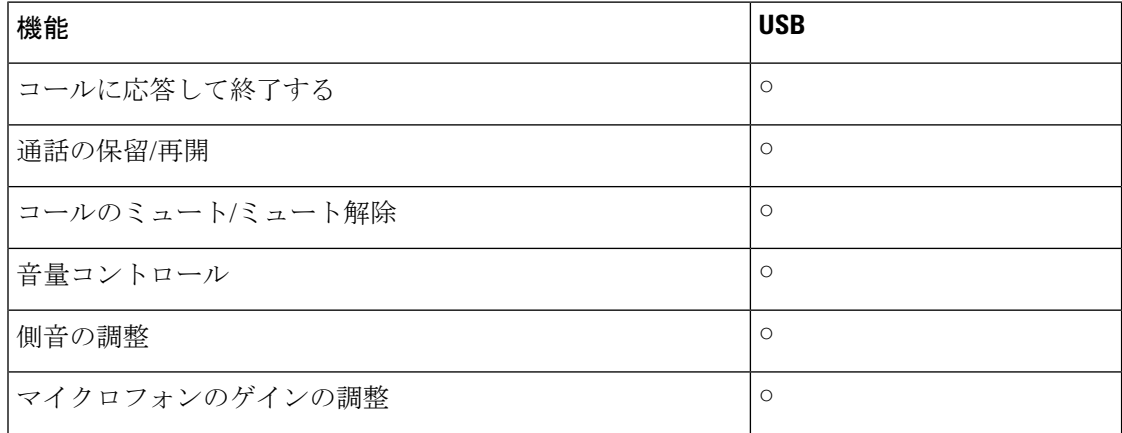

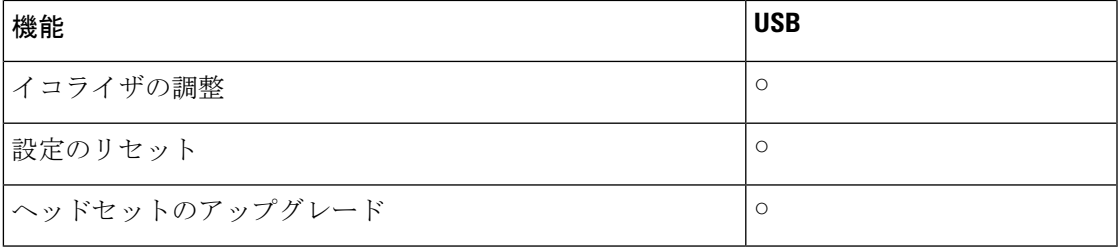

次の表は、Windows版およびMac版Cisco Jabberを介してCisco UnifiedCommunications Manager で使用可能なヘッドセットの有用性機能の一覧です。

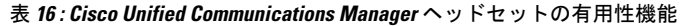

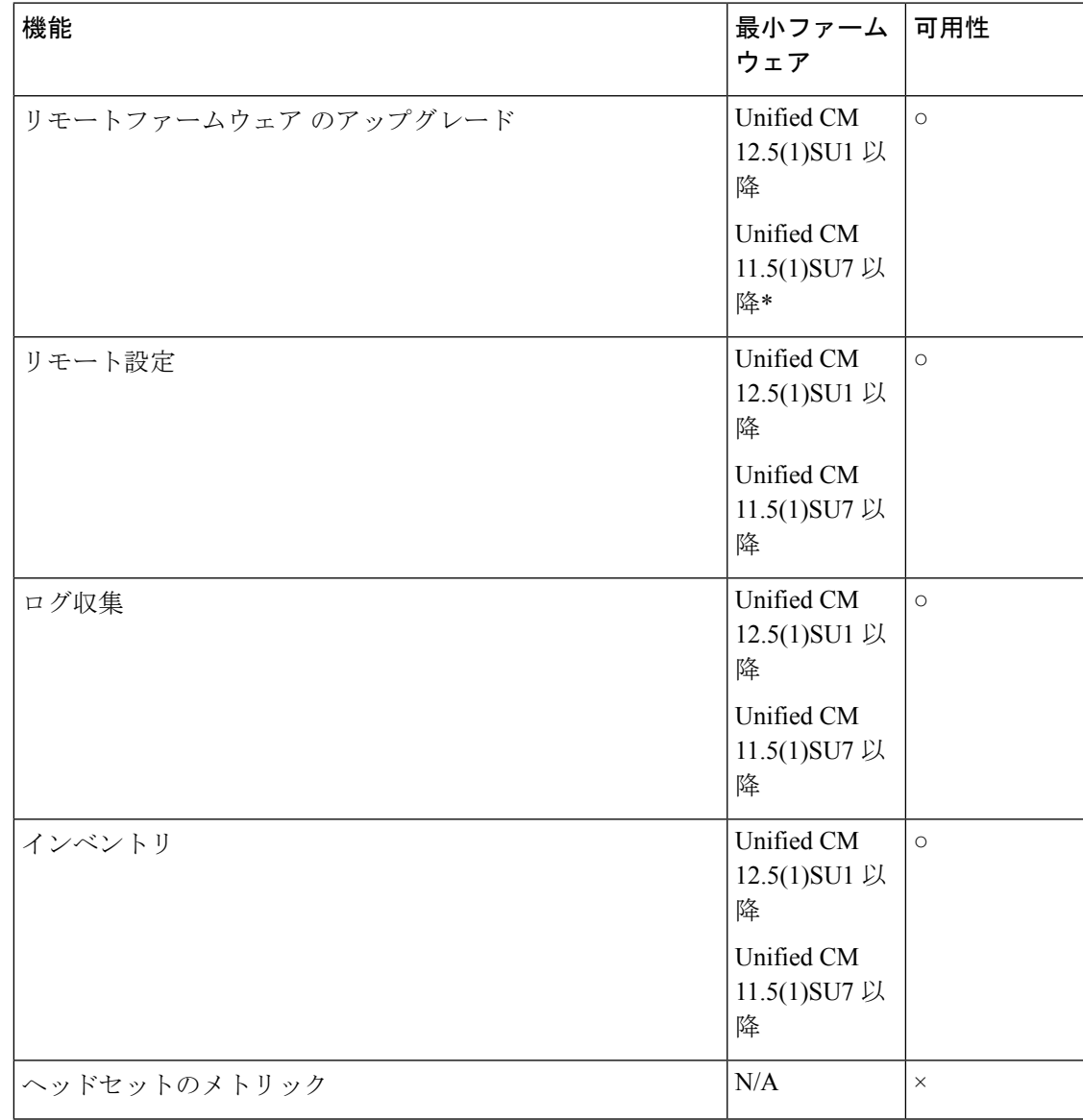

**Cisco Jabber**

\* Unified CM 11.5(1)SU7 以降の場合は、ヘッドセットのファームウェアを Cisco Unified Communications Manager Administrationに手動でアップロードする必要があります。詳細につい ては、『Cisco Headset 500 シリーズ [アドミニストレーション](https://www.cisco.com/c/en/us/td/docs/voice_ip_comm/cuipph/Headsets/English/adminguide/n500_b_500-series-ag-new.html) ガイド』を参照してください。

# **Cisco Headset 720** シリーズ

Cisco Headset 720 シリーズ は、USB または Bluetooth を介して Cisco Jabber に接続できます。

次の表に、Cisco Headset 720 シリーズ をサポートする最小 Cisco Jabber およびヘッドセットの ファームウェアバージョンに関する情報を示します。

### 表 **<sup>17</sup> :** 最小ヘッドセットファームウェア

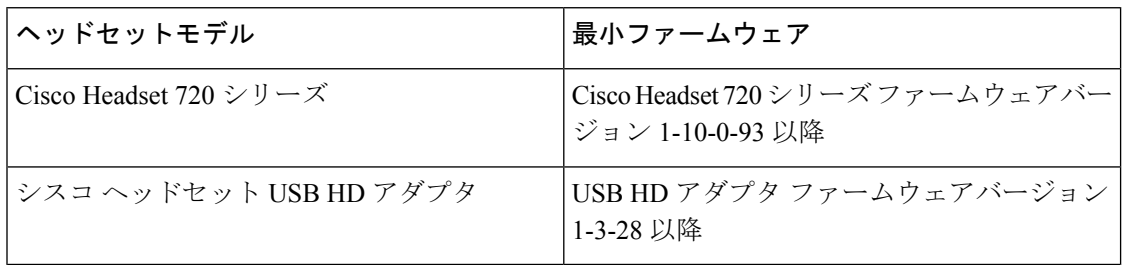

#### 表 **18 : Cisco Jabber**

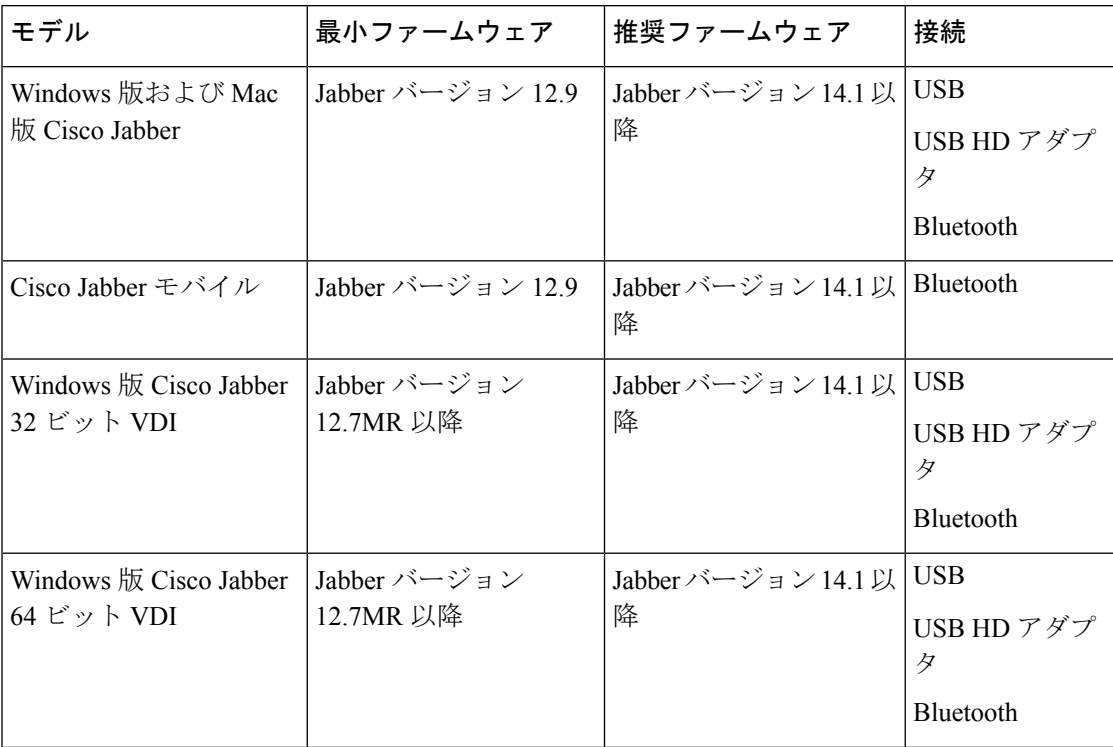

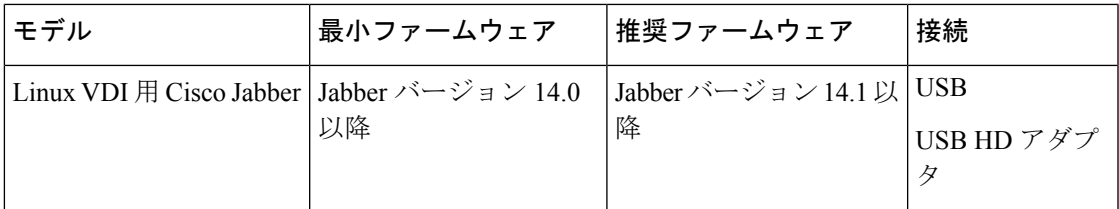

次の表は、Cisco Jabber で使用可能なヘッドセット機能の一覧です。

### 表 **19 : Cisco Headset 720** の機能

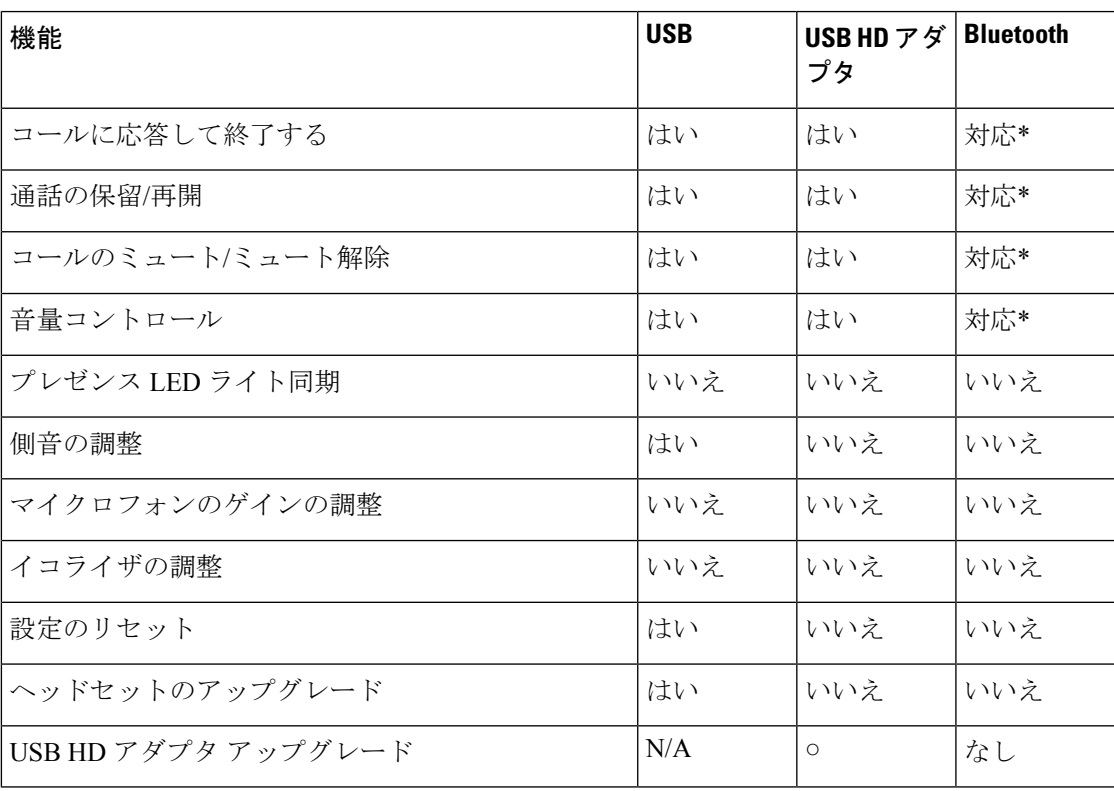

\*—Cisco Headset 720 の呼制御は、Linux VDI 用の Jabber 上の Bluetooth を介して使用すること はできません。

次の表は、Windows版およびMac版Cisco Jabberを介してCisco UnifiedCommunications Manager で使用可能なヘッドセットの有用性機能の一覧です。

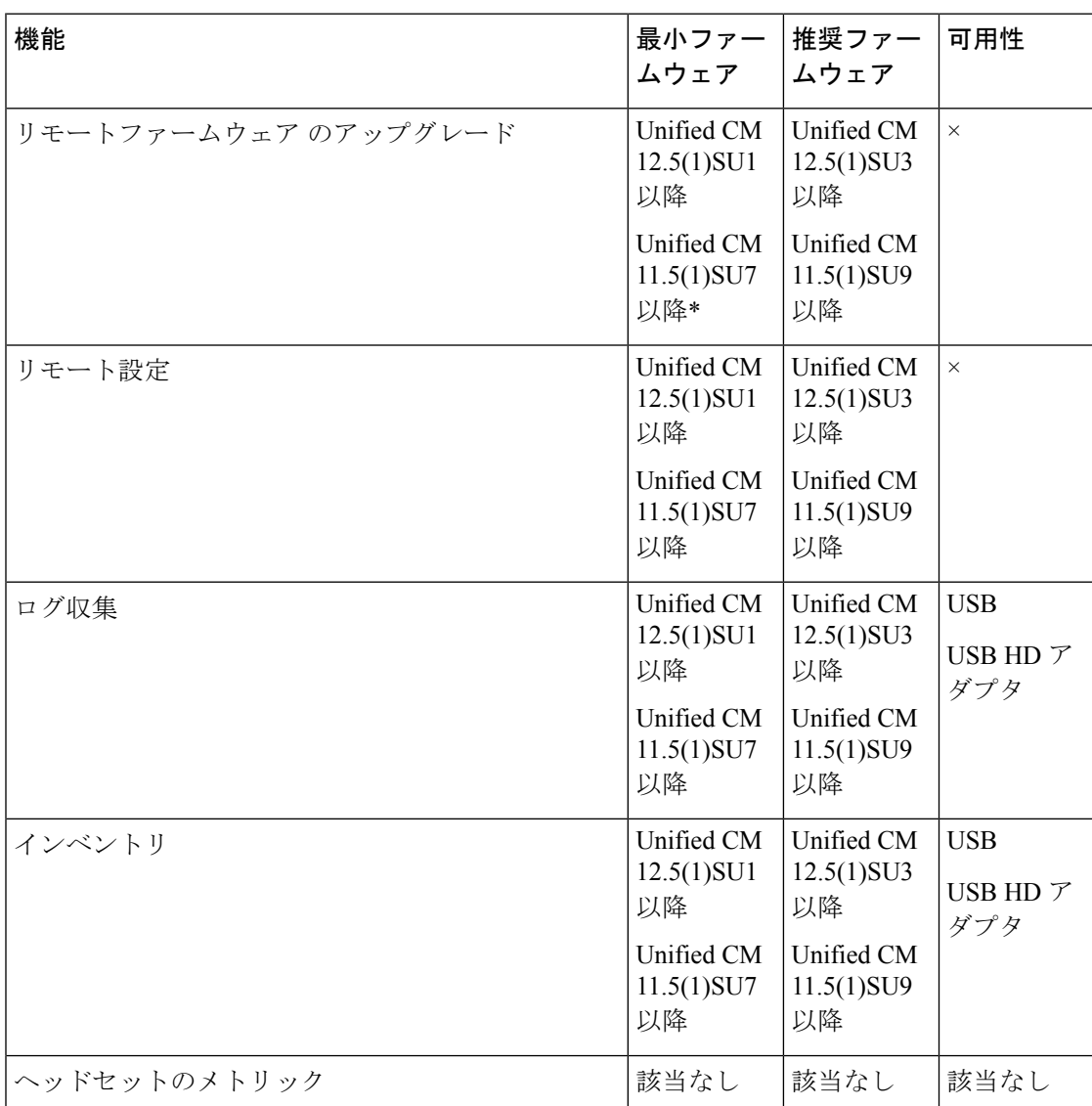

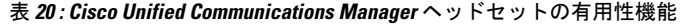

\*—Unified CM 11.5(1)SU6 以降の場合は、ヘッドセットのファームウェアを Cisco Unified Communications Manager Administrationに手動でアップロードする必要があります。詳細につい ては、『Cisco Headset 500 シリーズ [アドミニストレーション](https://www.cisco.com/c/en/us/td/docs/voice_ip_comm/cuipph/Headsets/English/adminguide/n500_b_500-series-ag-new.html) ガイド』を参照してください。

### **Cisco Headset 730**

Cisco Headset 730 は、USB または Bluetooth を介して Cisco Jabber に接続できます。

次の表に、Cisco Headset 730 をサポートする最小 Cisco Jabber およびヘッドセットのファーム ウェアバージョンに関する情報を示します。

表 **21 :** 最小ヘッドセットファームウェア

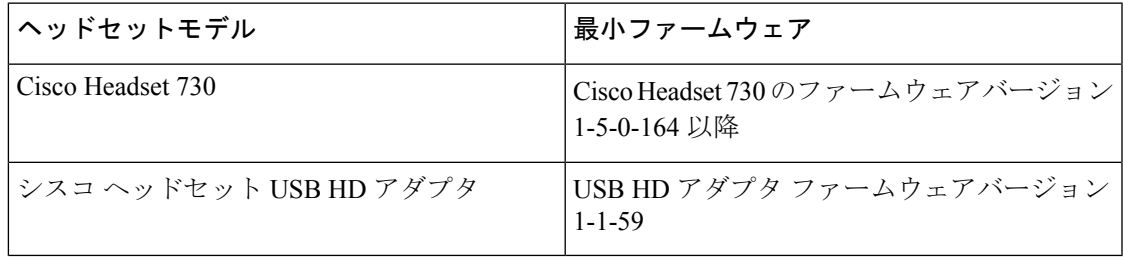

### 表 **22 : Cisco Jabber**

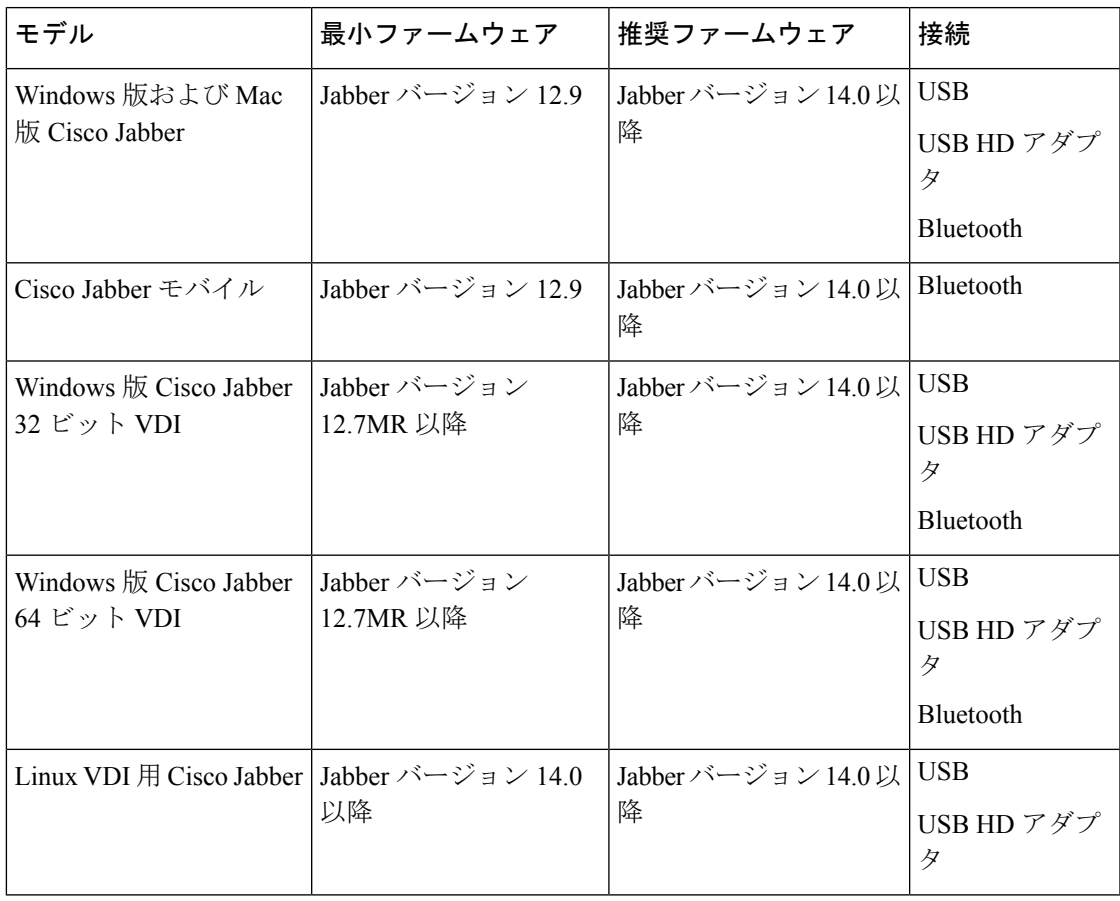

次の表は、Cisco Jabber で使用可能なヘッドセット機能の一覧です。

#### 表 **23 : Cisco Headset 730** の機能

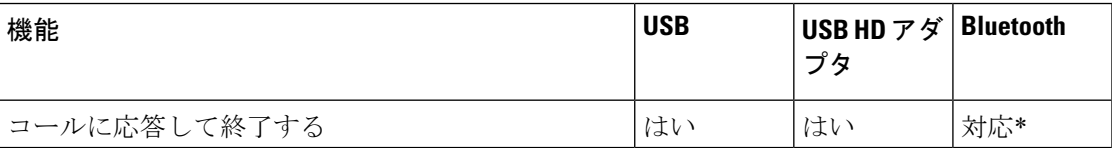

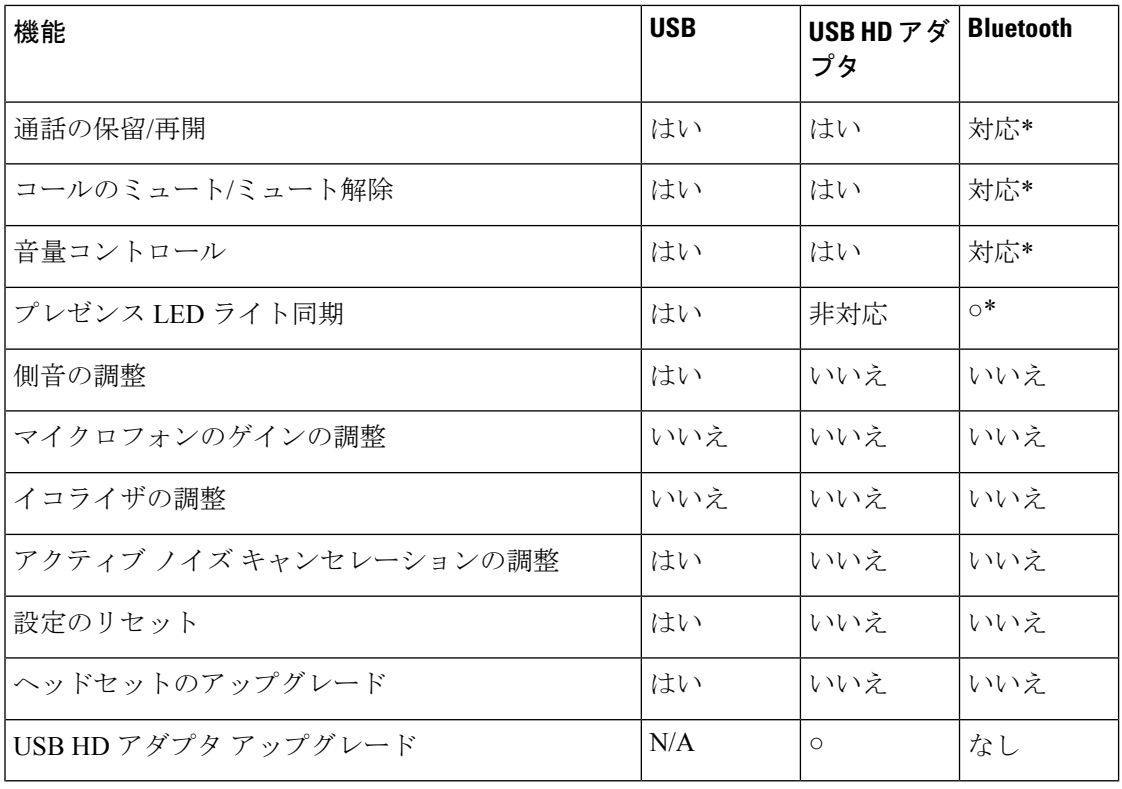

\* Cisco Headset 730 の呼制御は、Linux VDI 用の Jabber 上の Bluetooth では使用できません。

次の表は、Windows版およびMac版Cisco Jabberを介してCisco UnifiedCommunications Manager で使用可能なヘッドセットの有用性機能の一覧です。

表 **<sup>24</sup> : Cisco Unified Communications Manager** ヘッドセットの有用性機能

| 機能                   | 最小ファー<br>ムウェア                                                           | 推奨ファー<br>ムウェア                                                          | 可用性                                      |
|----------------------|-------------------------------------------------------------------------|------------------------------------------------------------------------|------------------------------------------|
| リモートファームウェア のアップグレード | Unified CM<br>$12.5(1)$ SU1<br>以降<br>Unified CM<br>$11.5(1)$ SU7<br>以降* | Unified CM<br>$12.5(1)$ SU3<br>以降<br>Unified CM<br>$11.5(1)$ SU9<br>以降 | <b>USB</b><br>USB HD $\mathcal T$<br>ダプタ |
| リモート設定               | Unified CM<br>$12.5(1)$ SU1<br>以降<br>Unified CM<br>$11.5(1)$ SU7<br>以降  | Unified CM<br>$12.5(1)$ SU3<br>以降<br>Unified CM<br>$11.5(1)$ SU9<br>以降 | <b>USB</b><br>USB HD $\mathcal T$<br>ダプタ |

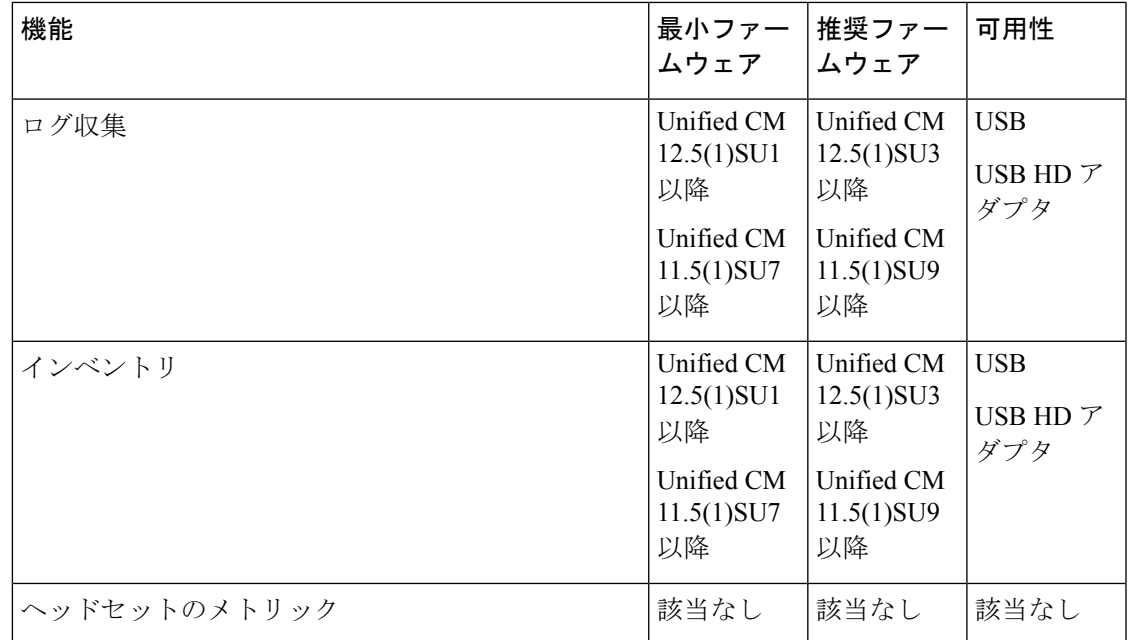

\*—Unified CM 11.5(1)SU6 以降の場合は、ヘッドセットのファームウェアを Cisco Unified Communications Manager Administrationに手動でアップロードする必要があります。詳細につい ては、『Cisco Headset 500 シリーズ [アドミニストレーション](https://www.cisco.com/c/en/us/td/docs/voice_ip_comm/cuipph/Headsets/English/adminguide/n500_b_500-series-ag-new.html) ガイド』を参照してください。

# **Bang & Olufsen Cisco 980**

Bang & Olufsen Cisco 980 は、USB または Bluetooth を介して Cisco Jabber に接続できます。

次の表に、B&O Cisco 980をサポートする最小Cisco Jabberおよびヘッドセットのファームウェ アバージョンに関する情報を示します。

表 **25 :** 最小ヘッドセットファームウェア

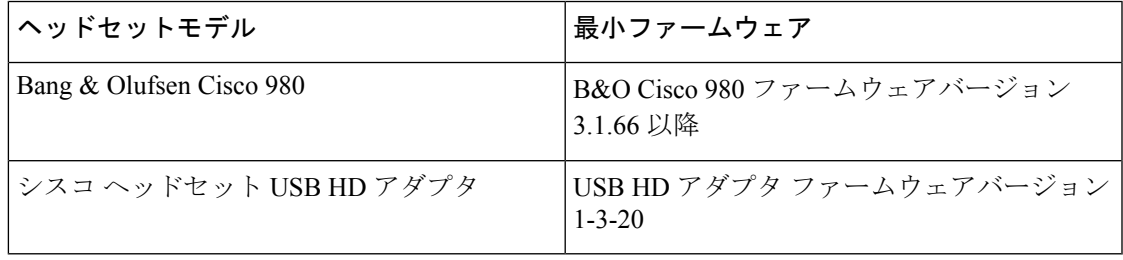

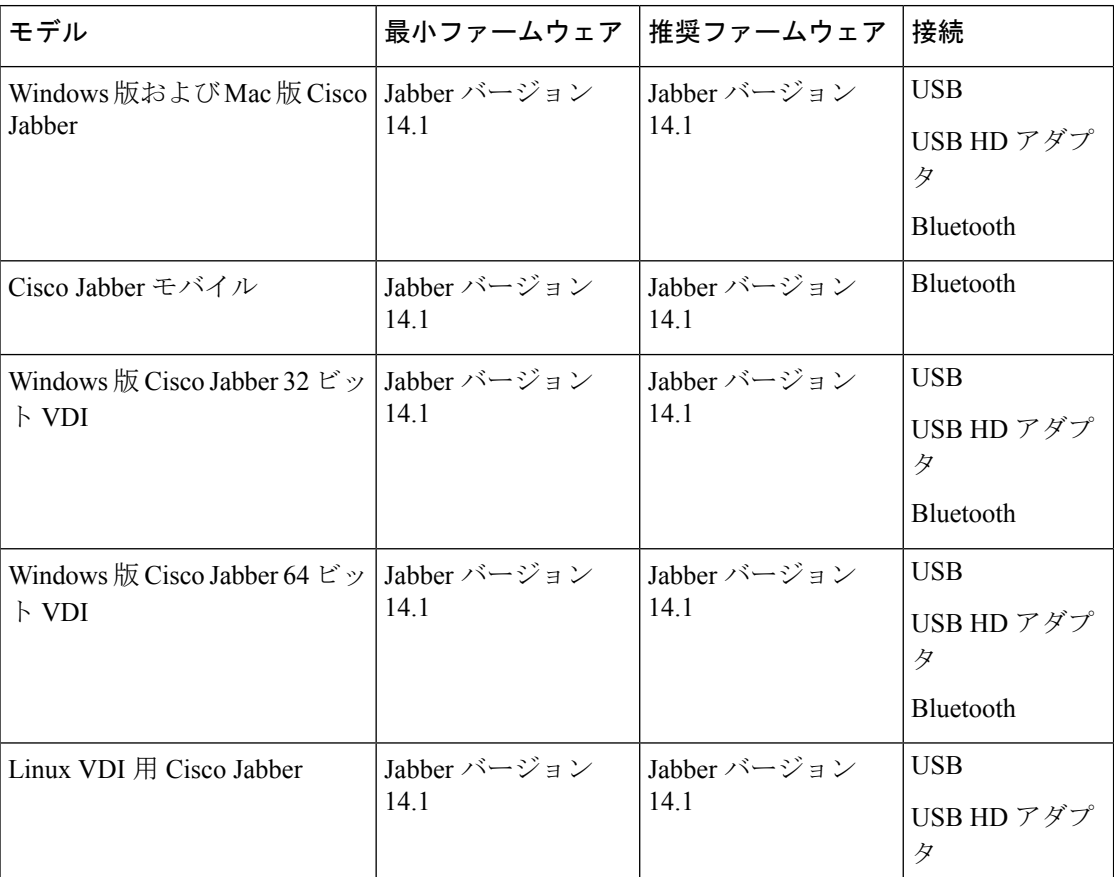

### 表 **26 : Cisco Jabber**

次の表は、Cisco Jabber で使用可能なヘッドセット機能の一覧です。

### 表 **27 : B&O Cisco 980** の機能

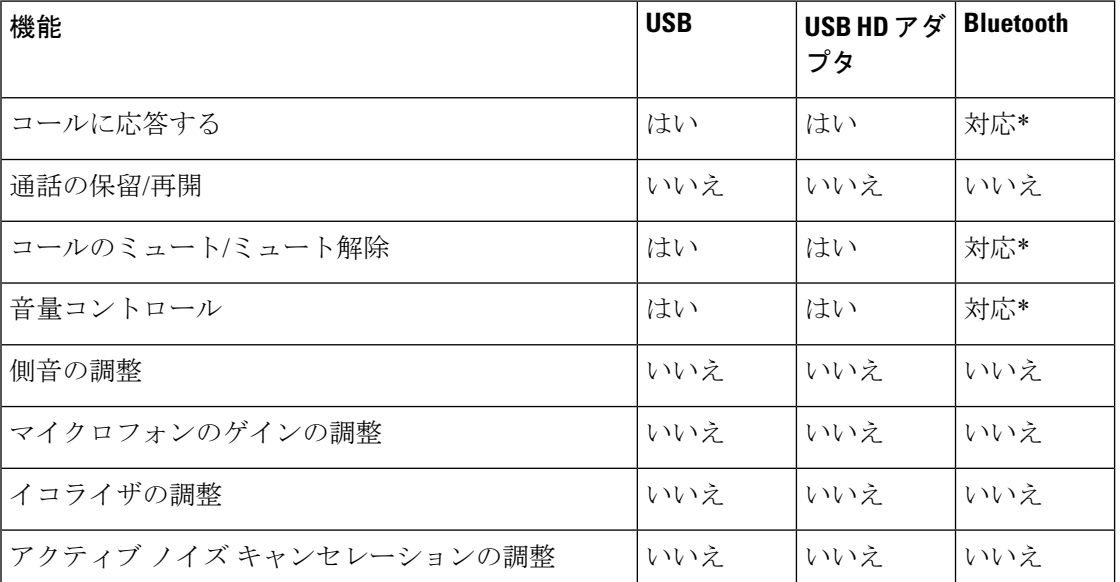

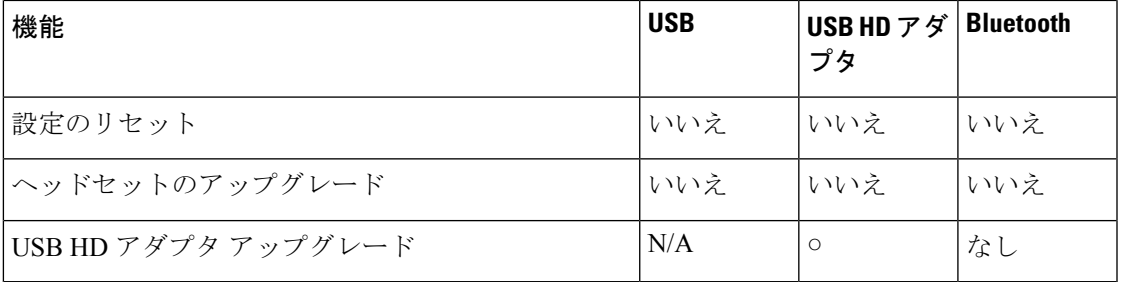

\*—ヘッドセットの制御は、Linux VDI 用の Jabber 上の Bluetooth を介して使用することはでき ません。

次の表は、Windows版およびMac版Cisco Jabberを介してCisco UnifiedCommunications Manager で使用可能なヘッドセットの有用性機能の一覧です。

表 **<sup>28</sup> : Cisco Unified Communications Manager** ヘッドセットの有用性機能

| 機能                   | 最小ファー<br>ムウェア                     | 推奨ファー<br>ムウェア                     | 可用性      |
|----------------------|-----------------------------------|-----------------------------------|----------|
| リモートファームウェア のアップグレード | Unified CM<br>$12.5(1)$ SU1<br>以降 | Unified CM<br>$12.5(1)$ SU3<br>以降 | $\times$ |
| リモート設定               | Unified CM<br>12.5(1)SU1<br>以降    | Unified CM<br>$12.5(1)$ SU3<br>以降 | $\times$ |
| ログ収集                 | Unified CM<br>$12.5(1)$ SU1<br>以降 | Unified CM<br>$12.5(1)$ SU3<br>以降 | $\times$ |
| インベントリ               | Unified CM<br>$12.5(1)$ SU1<br>以降 | Unified CM<br>$12.5(1)$ SU3<br>以降 | $\times$ |
| ヘッドセットのメトリック         | 該当なし                              | 該当なし                              | 該当なし     |

### 関連資料

関連情報を取得するには、次の各項を参照してください。

### **Cisco Jabber** のマニュアル

お使いの言語およびJabberバージョン向けの資料を参照してください。次のドキュメントURL から参照してください。

<https://www.cisco.com/c/en/us/support/web/jabber.html>

**Cisco Jabber** のマニュアル

I

∎

翻訳について

このドキュメントは、米国シスコ発行ドキュメントの参考和訳です。リンク情報につきましては 、日本語版掲載時点で、英語版にアップデートがあり、リンク先のページが移動/変更されている 場合がありますことをご了承ください。あくまでも参考和訳となりますので、正式な内容につい ては米国サイトのドキュメントを参照ください。